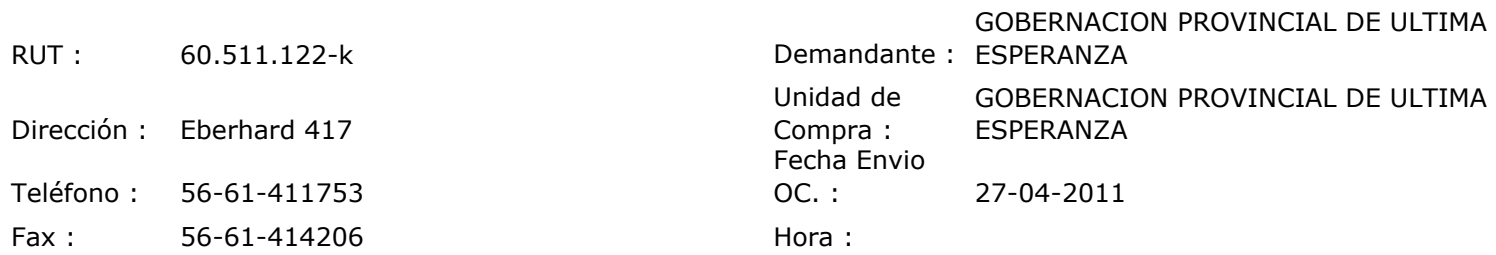

## ORDEN DE COMPRA Nº: 10127

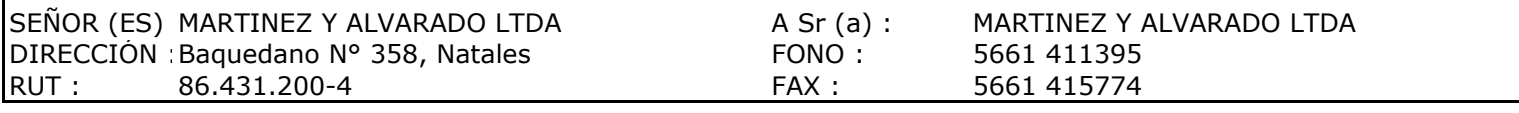

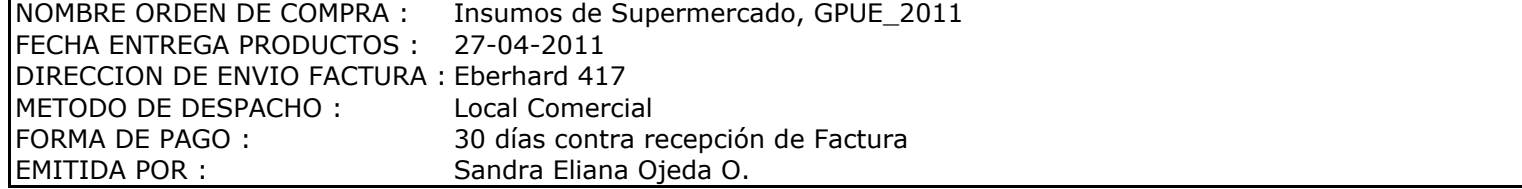

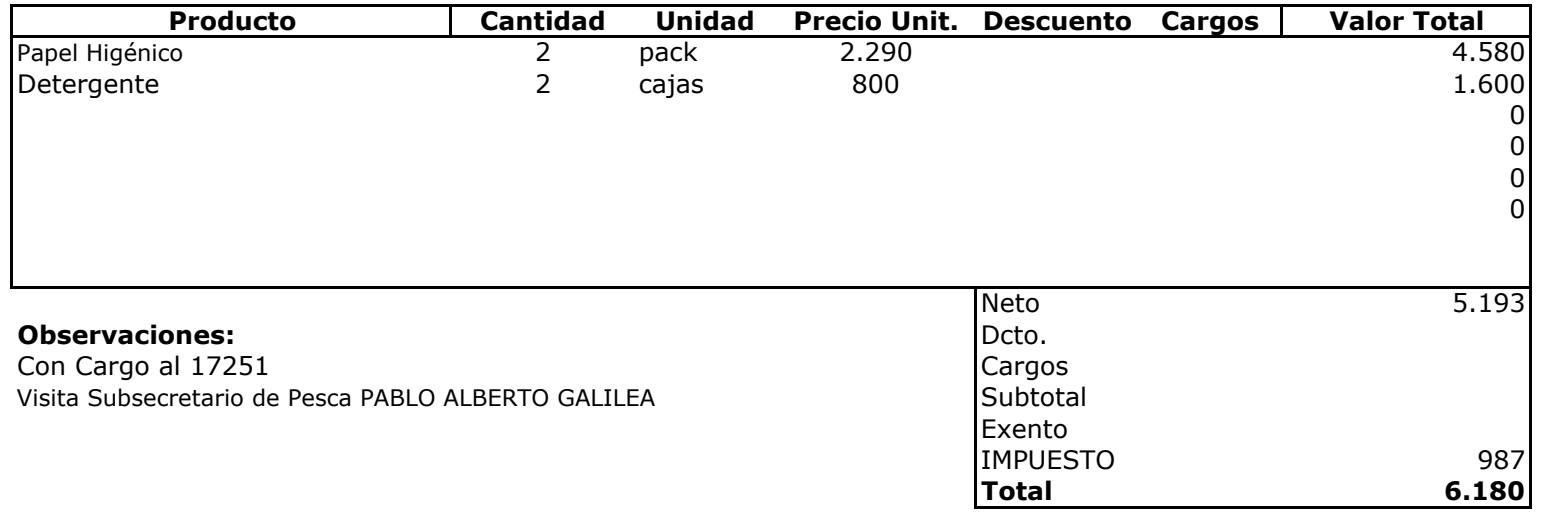

 $Ul$ usicio **Depte. Adm y Finanzas**<br>Unidad Adquisiciones